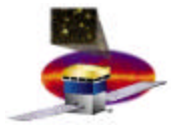

## **Root, GLAST, and IDL**

**Heather Kelly NASA/GSFC Emergent Corporation**

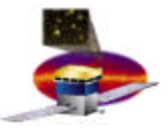

## *Gamma-ray Large Area Space Telescope*

- **Joint NASA/DOE project, with numerous collaborators from many countries.**
- **Pair Conversion Telescope – designed to detect photons in the energy range of 10 keV – 300 GeV.**
- **Scheduled for launch March, 2006.**
- **Modular 4x4 design of identical towers. Each tower consists of a Tracker and CsI Calorimeter. The 4x4 array is covered by an Anti-Coincidence Shield to reject charged cosmic rays.**

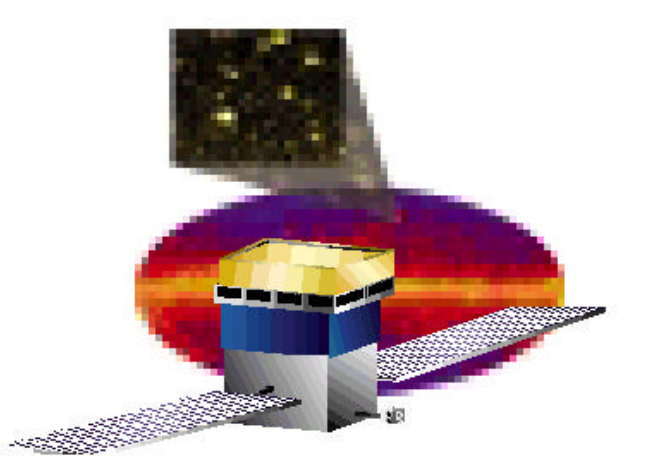

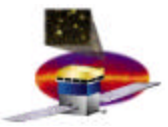

- **First use of Root – 1999 SLAC beamtest.**
	- **For both data storage and analysis**
- **Created our first Root classes to store raw detector data.**
- **Mid-2000 created Root classes to store our reconstructed data.**
- **Since then, we have migrated our simulation and reconstruction algorithms to the Gaudi framework.**
- **Currently preparing for a balloon flight this summer.**
	- **Now we will store HSK data in Root as well.**
- **Also gearing up for bulk Monte Carlo production.**
	- **Plan to store MC data in Root.**
	- **We are now prepared to handle Root I/O to store output data and to re-ingest that data for re-processing.**

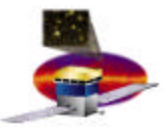

## **From Space/Simulation to Root**

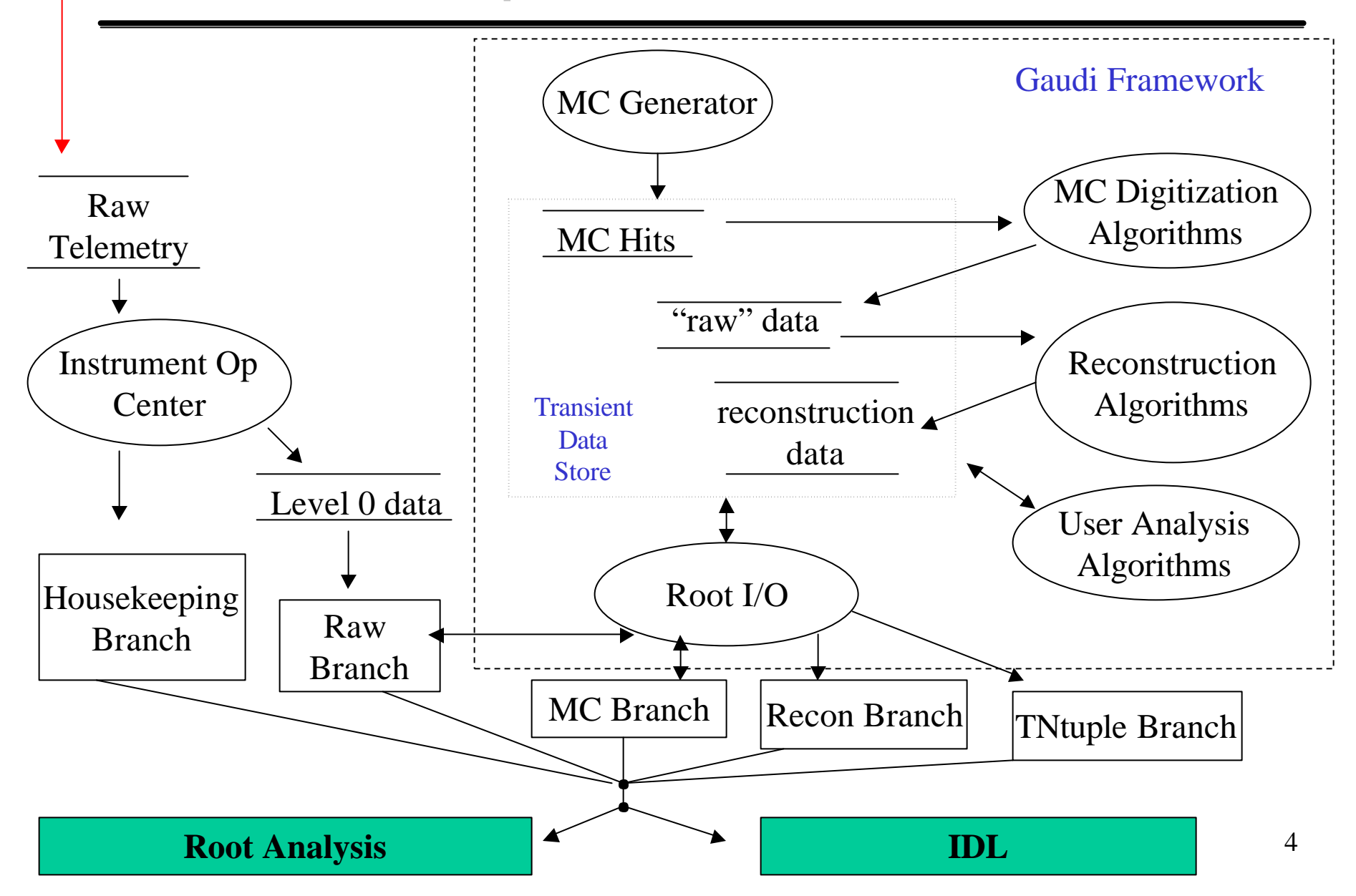

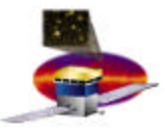

- **A commercial product available from Research Systems Inc.**
- **It is an analysis tool kit, familiar to many astrophysicists and earth scientists.**
- **Very polished professional software, supported on a variety of platforms: Unix, Windows, VMS.**
- **Strong visualization tools.**
- **Accepts data in a variety of formats including FITs and HDF.**
- **Drawbacks: Expensive, commercial software**
- **There are some GLAST collaborators who are faithful IDL users!**

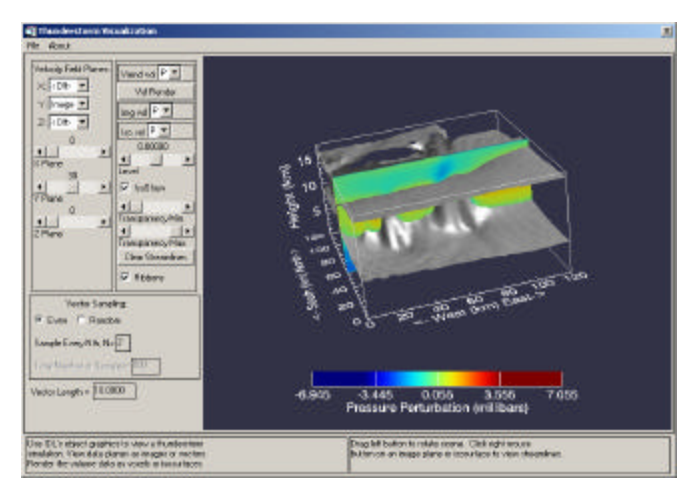

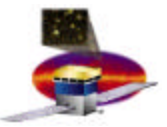

- **Do nothing.**
	- **We have limited resources, we could choose to just support Root as our analysis toolkit and provide C++ code to access the data.**
- **Convert Root data into some other format that IDL will ingest.**
	- **Do we want 2 persistent copies of the same data?**
- **Provide a mechanism for IDL users to access Root files directly from within IDL.**
	- **Root is an I/O library and an analysis toolkit.**
	- **Allow users to choose what analysis toolkit they wish to use.**
	- **Good for the users and good for Root.**
		- **In the end…it is about accessing the data.**
		- **Many users have extensive libraries of IDL routines.**
		- **Some are not interested in learning C++.**
		- **Others are very excited to use Root as an analysis toolkit.**
		- **We provide data access and a set of common routines written in C++ that will be accessible to both Root and IDL users.**

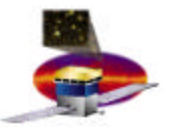

- **For our 1999 beamtest – stored our data in Root trees.**
- **IDL is written in ANSI C – on all platforms.**
- **IDL provides a mechanism to call external routines through Dynamic Load Modules (shareable library).**
- **A DLM provides a common interface to IDL, that allows IDL to call the routines within a user-defined shared library.** 
	- **The fact that the routine is external is transparent to the user.**
		- **Behaves as an IDL system routine.**
- **For the beamtest, a DLM, Root2IDL, was created to handle the**  *specific* **TTree structure we were using.**
- **The DLM reads in the Root tree data and converts it into an IDL structure (equivalent to a C structure).**
- **The data is then available within IDL.**

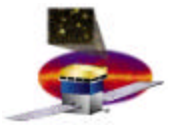

```
#include "export.h" // Include file available with IDL distribution
static IDL_VPTR testfun(int argc, IDL_VPTR *argv)
{
  return IDL_StrToSTRING("TESTFUN");
}
int IDL_Load(void)
{
   static IDL_SYSFUN_DEF2 function_addr[ ] = {
    { testfun, "TESTFUN", 0, IDL_MAXPARAMS, 0, 0},
   };
   /* Register our routine.*/
  return IDL_SysRtnAdd(function_addr, TRUE, ARRLEN(function_addr));
}
```
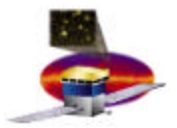

## **Root2IDL in Action**

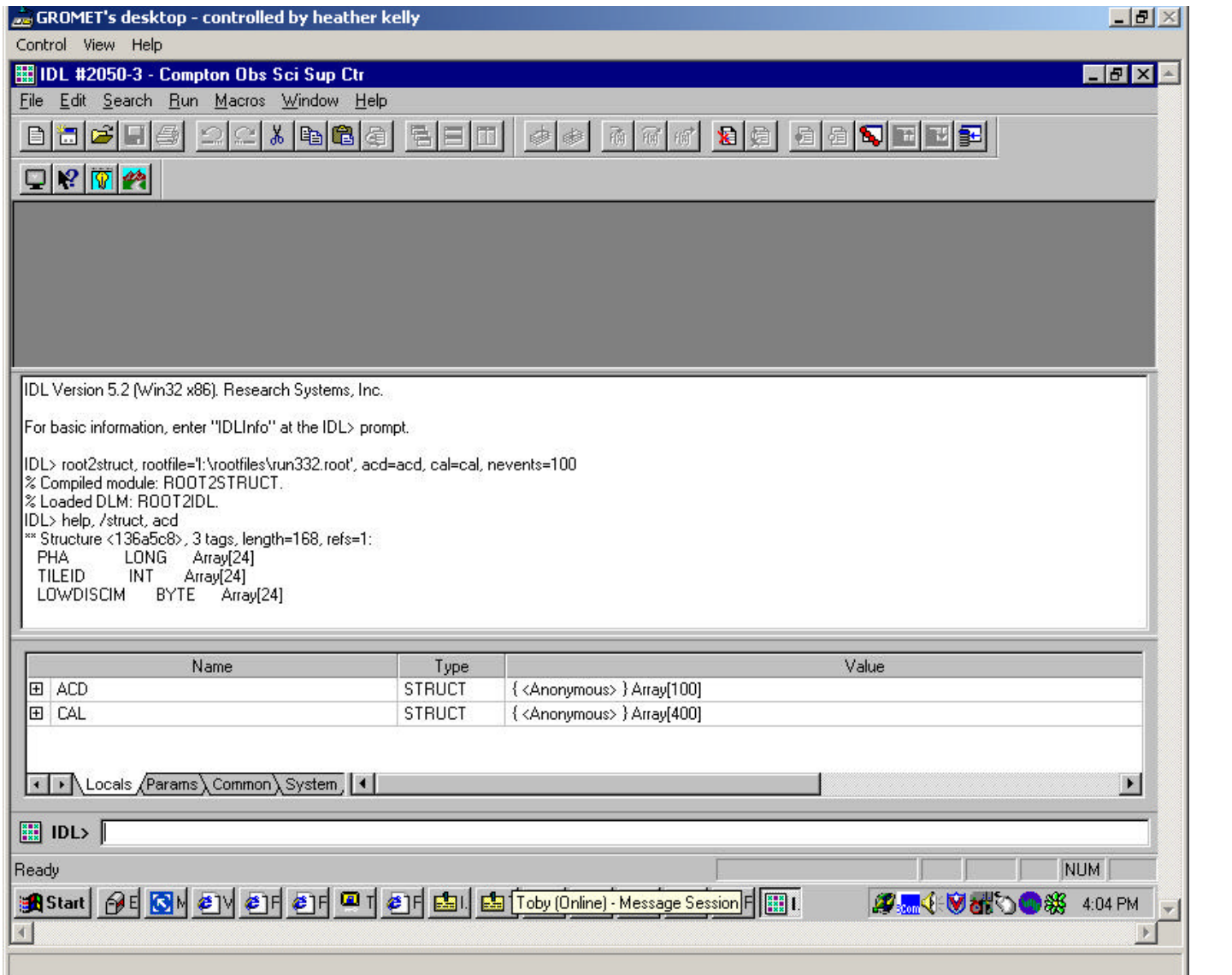

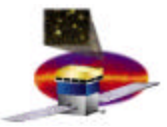

- **IDL's DLM interface has migrated in versions 5.2…5.4.**
- **Need a generic interface for all Root files.**
	- **Our Root classes will certainly evolve – plus a general utility may be useful to the community at large.**
	- **This is possible due to TStreamerInfo!**
- **Optimization is necessary.**
- **Plan**
	- **Upgrade the Root2IDL DLM to handle our specific Root class structure for our upcoming balloon flight and MC simulations.**
	- **Once things settle down, we can then proceed to provide a generic utility for any Root file.**

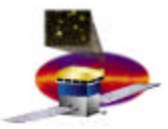

- **Windows support**
	- **Many GLAST collaborators are Windows users and will perform some analysis using Root interactively on Windows. There are quirks in the GUI.**
- **Root and Gaudi**
	- **Projects also using Gaudi as their framework would love to see a persistency mechanism that handles "real" Root.**
- **It is difficult to "keep up" with the upgrades in Root from version to version. We may not always be able to upgrade in a timely manner.**
- **Some Great New Things about Root**
	- **Dedicated users**
	- **Tree Friendship**
	- **Apache server**